### PROGRAMME DE FORMATION

# BUREAUTIQUE - SUITE OFFICE WORD, EXCEL, POWERPOINT

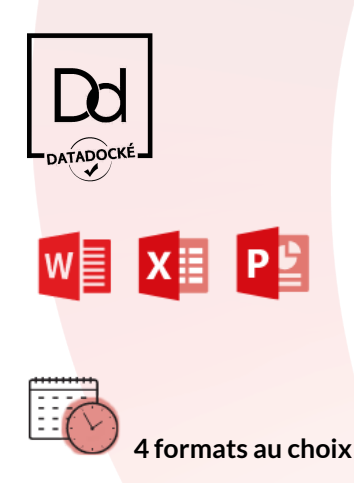

**Durée : 25h ou 45h en individuel à distance ou en présentiel**

Zoom sur les spécificités de l'individuel : flexibilité, personnalisation, aménagement du programme, le tout en fonction de vos besoins et convenance. Avec démarrage immédiat en fonction de vos disponibilités et de celles du formateur.

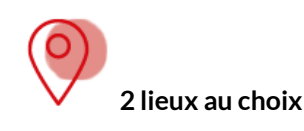

De chez vous, à distance ou dans nos locaux au 8 bis rue de l'Eperon 75006 Paris. Métro Saint Michel ou Odéon Parking Vinci à la Place St André des Art

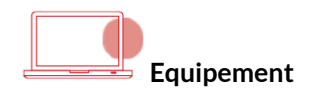

En présentiel, nous mettons à votre disposition des ordinateurs PC équipés des licences adéquates mises à jour. À distance, c'est à vous de jouer et d'avoir un ordinateur équipé des licences adéquates. Dans ce cas, notre équipe peut vous conseiller.

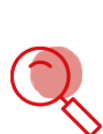

**Public visé et pré-requis** - Salariés, demandeurs d'emploi, auto entrepreneurs, particuliers ou bénévoles souhaitant progresser dans l'acquisition de connaissances et savoirs. Pour chacun, une maîtrise basique de l'ordinateur est demandée.

**Accessibilité** - Nos formations sont accessibles aux personnes en situation de handicap, notamment grâce à notre partenariat avec une structure spécialisée pour nous permettre d'adapter nos formations aux besoins de chacun. Si vous êtes concerné(e), n'hésitez pas à contacter notre référent en toute confidentialité. Chlomo Zenou - 01 43 29 28 45 - chlomo.peaj@gmail.com

#### **Méthodes et moyens pédagogiques**

Tout au long de la formation, des temps théoriques alternent avec des temps pratiques (créations de contenus, exercices, recherches, simulations, jeux, études de cas...). Des supports écrits sont transmis au stagiaire en versions numérique et papier. En amont de la formation, un test de positionnement ou un entretien téléphonique sont réalisés pour définir les besoins et demandes des stagiaires afin que la formation corresponde au mieux.

**En présentiel** - En appui des temps théoriques, un diaporama et un écran mural sont utilisés, tout en laissant place à une forte interactivité entre les stagiaires et les formateurs.

**En distanciel** - Une solution à distance permettant la vidéo, le son, le partage d'écran, l'enregistrement des sessions, est utilisée : la formation est ainsi organisée sous la forme de classe virtuelle ou de visioconférence ou de elearning. Un assistant technique est également sollicité afin d'apporter une aide aux stagiaires qui auraient du mal à se connecter.

Association PEAJ - 8 bis rue de l'Eperon 75006 Paris - 0143292845 - www.peaj.org N° de Siret : 50758326800010 - N° de déclaration d'activité : 11754834175 Centre de formation Datadock et Qualiopi - Programme mis à jour le 01/03/2023 Au plaisir de vous accueillir en formation !

ΈA **TREMPLIN D'AVENIR** Formation

**Formateurs expérimentés** - Experts en bureautique et sur la Suite Office : tous nos formateurs cumulent de nombreuses journées de formation auprès de différents organismes dont notre structure.

**Evaluation** - À l'issue de la session,

Un test de fin de formation (QCM, créations, exercices, projet, présentation orale) est réalisé afin de valider les acquis.

Dans le cas des formations certifiantes, un examen complémentaire est proposé pour lequel le stagiaire reçoit ultérieurement une attestation de passage ainsi qu'un certificat si réussite.

Chaque stagiaire est invité à participer à un bilan oral "a chaud" complété par un questionnaire "à froid" envoyé quelques semaines plus tard, pour connaître l'impact de la formation suivie et d'en mesurer les apports au niveau professionnel.

Chaque stagiaire reçoit une attestation de fin de formation reprenant les compétences acquises ou en cours d'acquisition ainsi qu'une attestation de présence. Dans le cas des formations à distance, un certificat de réalisation est délivré par nos soins.

**Tarifs & financement**

*Nostarifssont nets de TVA, par heure*

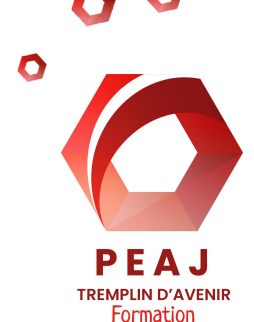

*et par personne, déjeuner non compris*

Cette formation est éligible à l'ensemble des financements liés à la formation continue : OPCO, AIF, Financements personnels. N'hésitez pas à nous contacter pour des conseils.

**SESSION EN INDIVIDUEL 25H - 1750 €**

**SESSION EN INDIVIDUEL 45H - 3150 €**

**Certification incluse : NON**

[Je réserve ma place](https://www.peaj.org/contact/)

[Je souhaite un devis pour un groupe déjà constitué](https://www.peaj.org/contact/)

Les détails finaux concernant la formation (lieu, durée, présentiel, distanciel...) sont indiqués dans le devis et la convention, remis avec le règlement intérieur de PEAJ.

**Une question ? Besoin d'aide ? S'inscrire ?**

## **Contactez-nous au 01 43 29 28 45**

**[contact.peaj@gmail.com](mailto:contact.peaj@gmail.com) [marielucie.peaj@gmail.com](mailto:marielucie.peaj@gmail.com) [www.peaj.org](http://www.peaj.org)**

Association PEAJ - 8 bis rue de l'Eperon 75006 Paris - 0143292845 - www.peaj.org N° de Siret : 50758326800010 - N° de déclaration d'activité : 11754834175 Centre de formation Datadock et Qualiopi - Programme mis à jour le 01/03/2023 Au plaisir de vous accueillir en formation !

### PROGRAMME DE FORMATION

# BUREAUTIQUE - SUITE OFFICE WORD, EXCEL, POWERPOINT

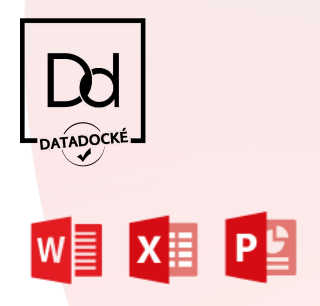

## **OBJECTIFS**

● Maîtriser l'ensemble des logiciels présents dans la suite Office

Et notamment, être capable de :

- Organiser son travail sous Word pour concevoir tous types de documents
- Gagner du temps en maîtrisant parfaitement les fonctionnalités avancées
- Acquérir une utilisation efficace et judicieuse d'Excel
- Exploiter et analyser une liste de données
- Fiabiliser les calculs et analyses
- Maîtriser Powerpoint et ses animations.

#### **PROGRAMME WORD**

#### GENERALITES

- Présentation générale
- Découverte de l'interface & barre d'outils

#### CRÉATION D'UN DOCUMENT

- Outils de déplacement et de sélection
- Mise en forme des caractères
- Mise en forme des paragraphes
- Outil copier/coller et raccourcis
- Les tabulations

#### MISE EN PAGE D'UN DOCUMENT

- Création de marge, orientation, taille papier
- Outil saut de page et saut de section
- Écriture en colonne

#### LES ENREGISTREMENTS

- Enregistrer un document
- Enregistrer un modèle
- Les raccourcis

#### LES TABLEAUX DANS WORD

- Création d'un tableau
- Mise en forme
- Fusion des cellules

#### LE PUBLIPOSTAGE

- La lettre type
- Découvrir et remplir les bases de données
- Création d'étiquettes

#### LES STYLES

● Création et utilisation

Association PEAJ - 8 bis rue de l'Eperon 75006 Paris - 0143292845 - www.peaj.org N° de Siret : 50758326800010 - N° de déclaration d'activité : 11754834175 Centre de formation Datadock et Qualiopi - Programme mis à jour le 01/03/2023 Au plaisir de vous accueillir en formation !

O

FΔ **TREMPLIN D'AVENIR** Formation

#### **PROGRAMME EXCEL**

## REVOIR LES NOTIONS DE BASE ET

#### PERFECTIONNEMENT

- Texte, mise en forme et gestion de la palette de couleurs
- Fusion de cellule, alignement
- Déplacer et copier du contenu
- Enregistrement et impression
- Création de tableaux : bordures, modèles de tableaux, couleurs de fond
- Insertion d'objets : formes, Word Art, images
- Insertion de graphiques
- Utilisation des fonctions somme, moyenne, minimum, maximum

## CONSTRUIRE DES FORMULES DE CALCULS

- Maîtriser la recopie des formules, les références relatives, absolues et mixtes
- Mettre en place des conditions simples, complexes et imbriquées : SI, OU, ESTVIDE
- Fiabiliser les calculs : nommer les cellules ou des plages de cellules
- Calculer les statistiques : NB, NB.SI, MÉDIANE, NBVAL
- Les différentes fonctions : logique, comptage, recherche
- Calculer des dates, des heures
- Manipuler texte, ratios, pourcentages

#### EXPLOITER UNE LISTE DE DONNÉES

- Créer des listes de données
- Utilisation d'un formulaire de saisie
- Contrôler les données grâce aux critères de validation
- Création de sous totaux
- Mettre les données sous forme de tableau
- Appliquer des tris multicritères et personnalisés
- Interroger et extraire des données, filtres automatiques
- Filtrer un ou plusieurs tableaux, segments
- Suppression des doublons
- Ajouter des ratios et des pourcentages
- Insertion de graphiques croisés

## LES OUTILS D'AIDE À LA DÉCISION

PFA J **TREMPLIN D'AVENIR** Formation

- Création de différents scénarios (optimiste, pessimiste, réaliste)
- Recherche d'une valeur cible
- Utilisation du Solveur avec des contraintes multiples
- Création et mise en forme d'un tableau croisé dynamique
- Insertion de graphique à partir du tableau croisé dynamique

## **PROGRAMME POWERPOINT**

## MISE EN FORME

- Saisir du texte, mise en forme, application des mises en pages prédéfinies de diapositives, utilisation des différents modes d'affichage
- Créer, déplacer et supprimer des diapositives
- Insertion d'images, graphiques, organigrammes, tableaux

#### ANIMATION

● Création d'effets de transition, animation du texte, personnalisation d'animation, ajout de films et de sons.

Association PEAJ - 8 bis rue de l'Eperon 75006 Paris - 0143292845 - www.peaj.org N° de Siret : 50758326800010 - N° de déclaration d'activité : 11754834175 Centre de formation Datadock et Qualiopi - Programme mis à jour le 01/03/2023

Au plaisir de vous accueillir en formation !